# **File**

When somebody should go to the ebook stores, search opening by shop, shelf by shelf, it is in reality problematic. This is why we offer the ebook compilations in this website. It will completely ease you to look guide file

By searching the title, publisher, or authors of guide you essentially want, you can discover them rapidly. In the house, workplace, or perhaps in your method can be all best area within net connections. If you goal to dow download and install file for that reason simple!

*NACHA ACH File Format Specifications - Nicolet National Bank*

NACHA ACH File Format Specifications Nicolet National Bank accepts ACH files in the standard NACHA format. Additional options exist within your accounting or payments software. Contact your Nicolet National Bank Treasury Management Relationship Manager to determ:

This record contains information on the file control total, the number of groups and the number of records. The file control total the file. The number of groups is the sum of type 02 records in the file. The number of records is the sum of all records in the f record.

**Convert an AutoCAD file to a Shapefile and Georeferencing**

Part 2: Convert a .dwg file to a .shp file. 1.Right click on the layer within the .dwg file you want to convert. Select "Data". Se Data" window, the default to Export is "All Features". You should not have to change any of the other settings except for a place

#### **Site Master File final EU - Public Health**

1.3 A Site Master File should contain adequate information but, as far as possible, not exceed 25-30 pages plus appendices. Simple layouts are preferred instead of narratives. The Site Master File, including appendices, should be readable when printed on A4 pape

NAT 1432-12.2005 TAX OFFICE USE ONLY Tax file number application or enquiry for an individual WHEN COMPLETING THIS APPLICATION Use LETTERS. Answer all questions and place in the applicable boxes. Do not use whiteout or covering stickers. Sign next to any correct initials).

#### **BAI Format - Overview - TD Commercial Banking**

file formats musescore forms and publications department of labor chapter 19 storage freebsd documentation portal ebook wikipedia handbook wordpress ieee manuscript templates for conference proceedings comparison of e book formats wikipedia access to free onli defense ...

#### **Re: Your Order for a copy of your 201 File. INSTRUCTION SHEET 201 File …**

your 201 File in the fastest and most efficient manner, please follow these directions: 1. Complete in its entirety the following can. Incomplete and/or inaccurate information may cause a delay in acquiring your DD214. 2. IMPORTANT: If your need for your DD214

Updated May 2021 opportunities into CTE and academic courses Curriculum Management and Instructional Support Collaborate with schoo locating appropriate

#### **Tax file number application or enquiry for an individual**

PhD name: Luca Bruno PhD Cycle: XXXV Tutor: Gianfranco Brunetti (INAF-IRA), Daniele Dallacasa (UNIBO) RESEARCH PROJECT: "Non-therma revolution" The presence of relativistic particles and magnetic fields mixed with the thermal particles of the

the filesystem). An inode contains all information about a file, except its name. The name is stored in the directory, together wit entry consists of a filename and the number of the inode which represents the file. The inode contains the numbers of several data in the file.

#### **AYTEΠΑΓΓΕΛΤΑ ΚΟΙΝΟΒΟΥΛΕΥΤΙΚΗΣ ΕΠΙΤΡΟΠΗΣ ΠΡΟΣΦΥΓΩΝ …**

ayte. ΠΑΓΓΕΛΤΑ ΚΟΙΝΟΒΟΥΛΕΥΤΙΚΗΣ ΕΠΙΤΡΟΠΗΣ ΠΡΟΣΦΥΓΩΝ-ΕΓΚΛΩΒΙΣΜΕΝΩΝ-ΑΓΝΟΟΥΜΕΝΩΝ

## **! 2 ! 2è ! / v ] v / v ] µ } ( D } u u µ v ] ] } v**

Title: Microsoft Word - Filling up of a post of Professor for posting at Aizawl Author: admin Created Date: 10/21/2022 9:47:00 AM

meisei.repo.nii.ac.jp

#### Created Date: 5/31/2019 4:27:11 PM

*SUB-CONTRACTOR SAFETY FILE REQUIREMENTS - WBHO*

SUB CONTRACTOR SAFETY FILE REQUIREMENTS OHS Section 4.4.6.4.2 REV 6.3 08/08/2014 PAGE 1 of 6 Record Keeping Project OHS File, Arch: REQUIREMENTS Note: The safety will be audited as per these requirements. Contractors will not be allowed to work on site unless the

*file 1/2 Downloaded from [shop.falkopingstidning.se](https://shop.falkopingstidning.se) on December 9, 2022 by guest* Intent to File Preserves the Effective Date of a Potential Claim . You will have up to one year from the date VA receives your inte process also allows VA to award backdated benefits from the date of your diagnosis or treatment. Your intent to file just needs to be filed within one year of

#### **hcraj.nic.in**

Created Date: 10/15/2020 5:33:14 PM

#### **Access Free The File Formats Handbook Pdf Free Copy - www ...**

*JSON file errors and Possible suggestions/Actions to be taken….*

correct JSON file in the GST Portal under the correct GSTIN. 8. If the problem still persists, download the latest version of the and prepare the JSON file 4 No Gross turnover details reflecting after uploading JSON file Cross tally for total turnover details

... تسا هدش هیت دیما نابز تیاس ب طست همانخساپ نیا هدافتسا ای یپک هنگ ره.

www.languagecentre.ir Workbook Answer Key - American English File 2 Page 4 1 GRAMMAR a 2 Do you have any brothers or sisters? 3 Wha

## **curriculum and activities in DPS through CTE Career Development …**

*222700000-jt 13857155299 200005t 111 1216 2037.0000 365H …*

222700000-jt 13857155299 200005t 111 1216 2037.0000 365H 121.6535h ÐJžÿi¼i+ ( \*ttu § 866217

#### **PhD name: PhD Cycle: Tutor: RESEARCH PROJECT**

#### FRONTESPIZIO DELIBERAZIONE - at.ausl.fe.it

#### Created Date: 10/8/2021 4:13:52 PM

*Linux Filesystem Hierarchy - Linux Documentation Project*

**Product: 1617AP Broadband Coax, Series 11, 14 AWG Solid BCCS, …**

Title: 1617AP Technical Data Sheet Author: Belden Inc Subject: 1617AP Technical Data Sheet Keywords: 1617, DBS , COAX , DISH , CAT

# **English File Intermediate answer keys Lesson 1A - EOI Berguedà**

English File Intermediate answer keys Lesson 1A Page 4 Exercise 1a ONE red fruit apple / strawberry / cherry , ONE yellow fruit ban pear / grapes TWO kinds of food that some people are allergic to eggs, nuts, seafood, etc. THREE kinds of food that come from milk

### **Intent To File Fact Sheet - Veterans Affairs**

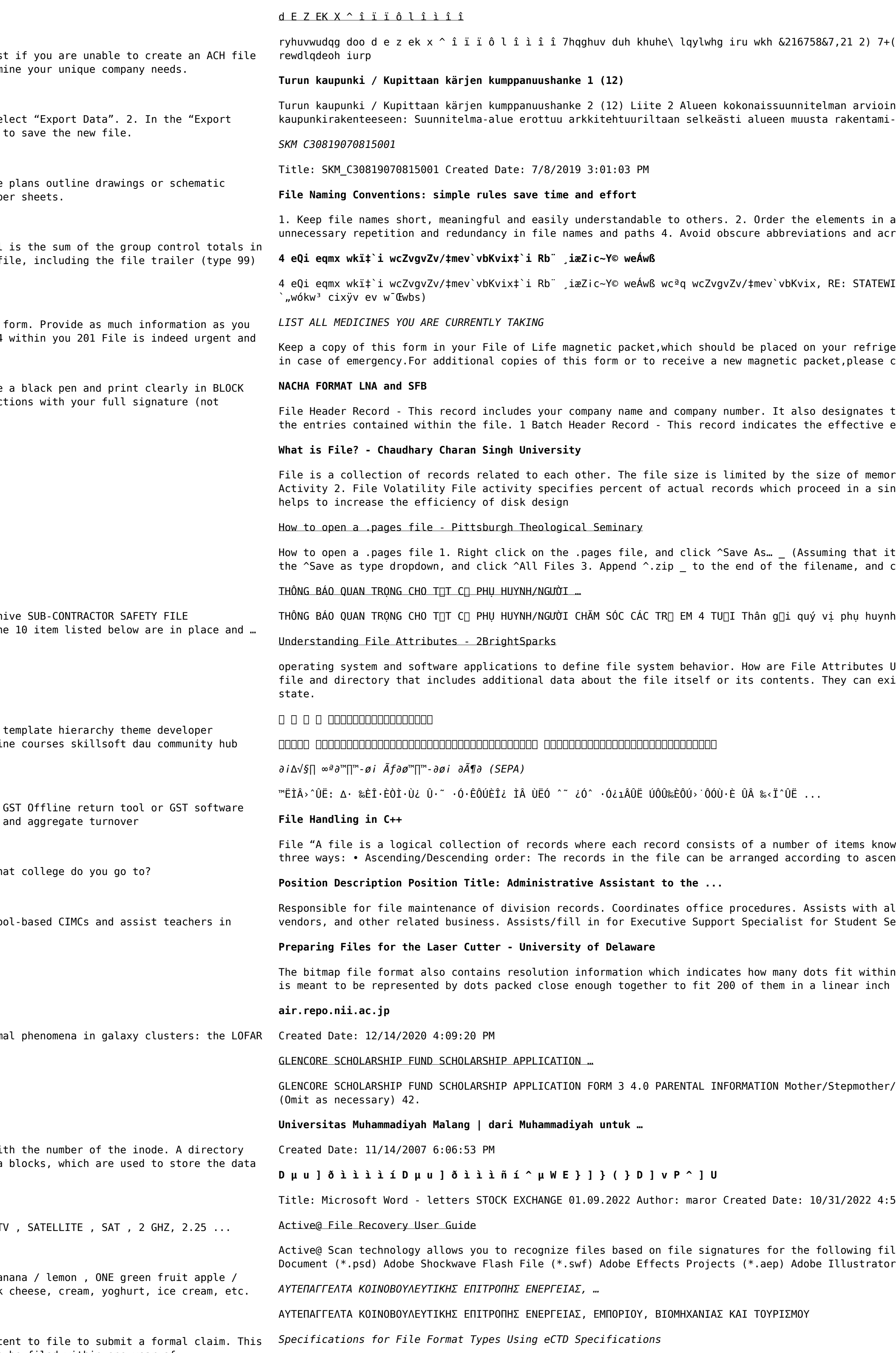

 $r_{12}$  (a i  $7+$  67\$1)25' '523 2)) 5(7\$,1,1\* :\$// 7hqqhu qrfxphqwv lq (qjolvk duh

an arvioinnin perustelumuistio Integroituu osittain ympäröivään

ments in a file name in the most appropriate way to retrieve the record. 3. Avoid ns and acronyms. Use agreed University abbreviations and codes where relevant. 5.

RE: STATEWIDE EYESIGHT PRESCHOOLER SCREENING (StEPS) (ivR¨ Ry‡o wcÖ-¯‹zjMvgx‡`i

ur refrigerator. A copy of this form also should be kept in your wallet or purse et, please contact Beebe Medical Center's

signates the immediate destination (LaSalle Bank N.A. or Standard Federal Bank) of effective entry date (the date you request the deposits/debits to be settled).

re of memory and storage medium. There are two important features of file: 1. File ed in a single run. File volatility addresses the properties of record changes. It

ng that it is an e-mail attachment). 2. Click ^Desktop \_ on the left, then Click ame, and click ^Save

phụ huynh/người chăm sóc,

ttributes Used? File attributes are pieces of information associated with every hey can exist in only one of two states – Set or Cleared; similar to an On or Off

items known as fields". The records in a file can be arranged in the following ig to ascending or descending order of a key field..

sts with all correspondence for programs which include detailed files on schedules, Student Services.

fit within a given linear distance. For example, a 200 dpi (dots per inch) bitmap near inch (both horizontally and vertically). Cut

Stepmother/Caregiver (Omit as necessary) 35. Name\_\_\_\_\_ Father/Stepfather/Caregiver

31/2022 4:52:37 PM

Llowing file types: Adobe Files Adobe Acrobat Document (\*.pdf) Adobe Photoshop Illustrator (\*.ai) Camera Raw Files Canon Raw CIFF Image File (\*.crw)

It is a list of accepted file types and the eCTD locations in which those file types should be provided. I. General Information. Documents should be provided in PDF searchable format. Images and ...

## www.terrehaute.in.gov

12/04/2018 · Created Date: 4/13/2018 11:46:35 AM

**Tenant File Checklist - Affordable Housing Training & Consulting …**

Tenant File Checklist . Move-In \_\_\_ 1. Rental Application, with the date and time received indicated by either using a date and time stamp or writing and initialing the date and time on the application. \_\_\_ 2. Criminal and Sex Offender background check for all adult family members including Live-in Aides.

**三谷セキサン株式会社**

Created Date: 5/22/2017 2:05:23 PM